# CSCI-1200 Computer Science II — Fall 2008 Lecture 5 — Pointers, Arrays, Pointer Arithmetic

## Announcements: Test 1 Information

- Test 1 will be held Tuesday, September 16th, 2008 from 2-3:50pm in West Hall Auditorium. No make-ups will be given except for emergency situations, and even then a written excuse from the Dean of Students office will be required.
- Coverage: Lectures 1-6, Labs 1-3, HW 1-2.
- Closed-book and closed-notes except for 1 sheet of notes on 8.5x11 inch paper (front  $\mathcal C$  back) that may be handwritten or printed. Computers, cell-phones, palm pilots, calculators, PDAs, music players, etc. are not permitted and must be turned off.
- All students must bring their Rensselaer photo ID card.
- Practice problems from previous exams will be available on the course website. Solutions to the problems will be posted later.

# Review from Last Week

• C++ class syntax, designing classes, classes vs. structs; Passing comparison functions to sort; Non-member operators.

# Today's Lecture — Pointers and Arrays

Optional Reading: Ford & Topp pp. 219-228; Koenig and Moo, Section 10.1

- Pointers store memory addresses.
- They can be used to access the values stored at their stored memory address.
- They can be incremented, decremented, added and subtracted.
- Dynamic memory is accessed through pointers.
- Pointers are also the primitive mechanism underlying vector iterators, which we have used with std::sort and will continue to use many times throughout the semester.

#### Before \*p=72 After \*p=72 5.1 Pointer Example  $\overline{1}$  $\Gamma$ • Consider the following code segment:  $\mathbf{I}$  $\mathbf{I}$ float  $x = 15.5$ ; float \*p; /\* equiv: float\* p; \*/  $15.5 \quad | \quad \times \quad \quad \times \quad \quad \quad \times$ x  $p = \&x$ \*p = 72; if ( x > 20 )  $\overline{\phantom{a}}$ cout << "Bigger\n"; else cout << "Smaller\n"; p p The output is Bigger because  $x = 72.0$ . What's going on? Computer memory

# 5.2 Pointer Variables and Memory Access

- x is an ordinary integer, but p is a pointer that can hold the memory address of an integer variable. The difference is explained in the picture above.
- Every variable is attached to a location in memory. This is where the value of that variable is stored. Hence, we draw a picture with the variable name next to a box that represents the memory location.
- Each memory location also has an address, which is itself just an index into the giant array that is the computer memory.
- The value stored in a pointer variable is an address in memory. The statement  $p = \&x$  takes the address of x's memory location and stores it (the address) in the memory location associated with p.
- Since the value of this address is much less important than the fact that the address is x's memory location, we depict the address with an arrow.
- The statement:  $\ast p = 72$ ; causes the computer to get the memory location stored at p, then go to that memory location, and store 72 there. This writes the 72 in  $x$ 's location. Note: \*p is an *l-value* in the above expression.

### 5.3 Defining Pointer Variables

• In the example below,  $p$ , s and  $t$  are all pointer variables (pointers, for short), but q is NOT. You need the  $*$ before each variable name.

int \* p, q; float \*s, \*t;

• There is no initialization of pointer variables in this two-line sequence, so a statement below is dangerous, and may cause your program to crash! (It won't crash if the uninitialized value happens to be a legal address.)

 $*p = 15;$ 

#### 5.4 Operations on Pointers

- The unary operator \* in the expression \*p is the "dereferencing operator". It means "follow the pointer" \*p can be either an l-value or an r-value, depending on which side of the = it appears on.
- The unary operator  $\&$  in the expression  $x$  means "take the memory address of."
- Pointers can be assigned. This just copies memory addresses as though they were values (which they are). Let's work through the example below. What are the values of  $x$  and  $y$  at the end?

```
float x=5, y=9;
float *p = \&x, *q = \&y;*p = 17.0;
*q = *p;q = p;
*q = 13.0;
```
• Assignments of integers or floats to pointers and assignments mixing pointers of different types are illegal. Continuing with the above example:

```
int *r;
r = q; // Illegal: different pointer types;
p = 35.1; // Illegal: float assigned to a pointer
```
• Comparisons between pointers of the form if ( $p == q$ ) or if ( $p != q$ ) are legal and very useful! Less than and greater than comparisons are also allowed. These are useful only when the pointers are to locations within an array.

#### 5.5 Exercise

• What is the output of the following code sequence?

```
int x = 10, y = 15;
int *a = \&x;
cout << x << " " << y << end;int *b = ky;*a = x * *b;cout << x << " " << y << end;int *c = b;
\ast c = 25;cout << x << " " << y << end];
```
### 5.6 Null Pointers

• Pointers that don't (yet) point anywhere useful should be given the value 0, a legal pointer value.

– Most compilers define NULL to be a special pointer equal to 0.

• Comparing a pointer to NULL is very useful. It can be used to indicate whether or not a pointer has a legal address. (But don't make the mistake of assuming pointers are automatically initialized to NULL.) For example,

if ( p != NULL ) cout << \*p << endl.

tests to see if p is pointing somewhere that appears to be useful before accessing the value stored at that location.

• Dereferencing a null pointer leads to memory exceptions (program crashes).

#### 5.7 Arrays

• Here's a quick example to remind you about how to use an array:

```
const int n = 10;
double a[n];
int i;
for ( i=0; i<n; ++i )
    a[i] = sqrt(double(i));
```
• Remember: the size of array a is fixed at compile time. STL vectors act like arrays, but they can grow and shrink dynamically in response to the demands of the application.

#### 5.8 Stepping through Arrays with Pointers

- Pointers are the iterators for arrays.
- The array initialization code above, can be rewritten as:

```
const int n = 10;
double a[n];
double *p;
for ( p=a; p<a+n; ++p )
   *p = sqrt(p-a);
```
- The assignment:  $p = a$ ; takes the address of the start of the array and assigns it to p.
- This illustrates the important fact that the name of an array is in fact a pointer to the start of a block of memory. We will come back to this several times! We could also write this line as:

 $p = \&a[0];$ 

which means "find the location of  $a[0]$  and take its address".

- The test  $p \le a+n$  checks to see if the value of the pointer (the address) is less than n array locations beyond the start of the array. We could also have used the test  $p := a+n$
- By incrementing, ++p, we make p point to the next location in the array.
- In the assignment:

 $*p = sqrt(p-a)$ 

 $p-a$  is the number of array locations between p and the start. This is an integer. The square root of this value is assigned to \*p.

• We will draw a picture of this in class.

#### 5.9 Sorting an Array

• Arrays may be sorted using std::sort, just as vectors may. Pointers are used in place of iterators. For example, if a is an array of doubles and there are n values in the array, then here's how to sort the values in the array into increasing order:

std::sort( a, a+n )

#### 5.10 Exercises

For each of the following problems, you may only use pointers and not subscripting:

- 1. Write code to print the array a backwards, using pointers.
- 2. Write code to print every other value of the array a, again using pointers.
- 3. Write a function that checks whether the contents of an array of doubles are sorted into increasing order. The function must accept two arguments: a pointer (to the start of the array), and an integer indicating the size of the array.

#### 5.11 Character Arrays and String Literals

• In the line below "Hello!" is a string literal and it is also an array of characters (with no associated variable name).

cout << "Hello!" << endl;

• A char array can be initialized as: char h[] =  $\{^{\prime}H^{\prime}, ^{\prime}e^{\prime}, ^{\prime}1^{\prime}, ^{\prime}1^{\prime}, ^{\prime}0^{\prime}, ^{\prime}!^{\prime}, ^{\prime}\}$ 

or as: char  $h[] = "Hello!";$ 

In either case, array h has 7 characters, the last one being the null character.

- The C and C++ languages have many functions for manipulating these "C-style strings". We don't study them much anymore because the standard string library is much more logical and easier to use.
- One place we do use them is in file names and command-line arguments, as you have already seen.

### 5.12 Conversion Between Standard Strings and C-Style String Literals

• We have been creating standard strings from C-style strings all semester. Here are 2 different examples:

string s1( "Hello!" ); string s2( h );

where h is as defined above.

• You can obtain the C-style string from a standard string using the member function c\_str, as in s1.c\_str().

#### 5.13 C Calling Convention

- A calling convention is a standardized method for passing arguments between the caller and the function. Calling conventions vary between programming languages, compilers, and computer hardware.
- In C on x86 architectures here is a generalization of what happens:
	- 1. The caller puts all the arguments on the stack, in reverse order.
	- 2. The caller puts the address of its code on the stack (the return address).
	- 3. Control is transferred to the callee.
	- 4. The callee puts any local variables on the stack.
	- 5. The callee does its work and puts the return value in a special register (storage location).
	- 6. The callee removes its local variables from the stack.
	- 7. Control is transferred by removing the address of the caller from the stack and going there.
	- 8. The caller removes the arguments from the stack.
- On x86 architectures the addresses on the stack are in descending order. This is not true of all hardware.

#### 5.14 Poking around in the stack

```
int foo(int a, int *b) {
  int q = a+1;
  int r = *b+1;
  cout << "address of a = " << &a << endl;
  cout \lt\lt "address of b = " \lt\lt k b \lt\lt \text{end};
  cout << "address of q = " << \&q << \text{end};
  cout << "address of r = " << & r << endl;
  cout \langle\langle "value at " \langle\langle &a \langle\langle " = " \langle\langle a \langle\langle endl;
  cout \langle\langle "value at " \langle\langle &b \langle\langle " = " \langle\langle b \langle\langle endl;
  cout \langle\langle "value at " \langle\langle b \langle\langle " = " \langle\langle *b \langle\langle endl;
  cout << "value at " << \&q<< " = " << q<< endl;
  cout \langle\langle "value at " \langle\langle &r \langle\langle " = " \langle\langle r \langle endl;
  return q*r;
}
int main() {
  int x = 5;
  int y = 7;
  int answer = foo (x, \&y);
  cout << "address of x = " << kx << endl;
  cout << "address of y = " << \&y << \text{endl};cout << "address of answer = " << &answer << endl;
  cout \langle\langle "value at " \langle\langle &x \langle\langle " = " \langle\langle x \langle\langle endl;
  cout << "value at " << &y << " = " << y << endl;
  cout << "value at " << &answer << " = " << answer << endl;
}
```
#### Sample Output

address of a = 0x23eef0 address of  $b = 0x23eef4$ address of q = 0x23eee4 address of  $r = 0x23eee0$ value at  $0x23eef0 = 5$ value at  $0x23eef4 = 0x23ef10$ value at 0x23ef10 = 7 value at  $0x23$ eee $4 = 6$ value at 0x23eee0 = 8 address of  $x = 0x23ef14$ address of  $y = 0x23ef10$ address of answer = 0x23ef0c value at 0x23ef14 = 5 value at  $0x23ef10 = 7$ value at 0x23ef0c = 48

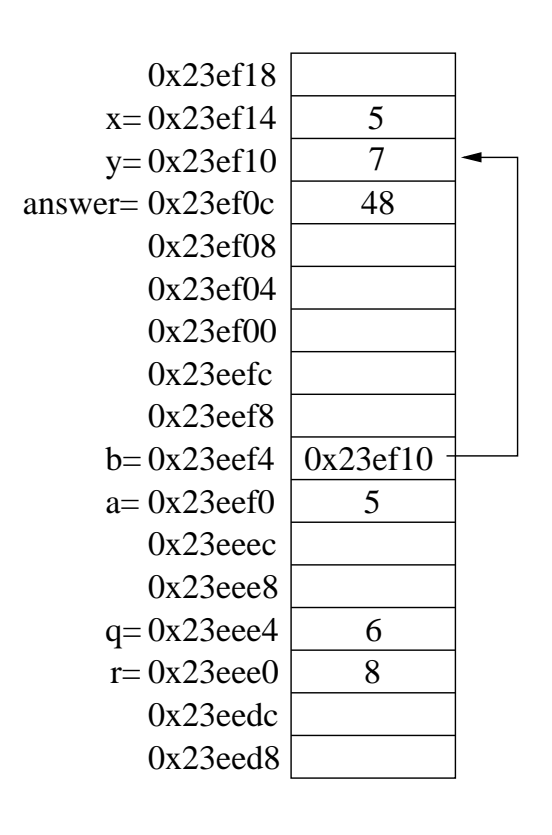